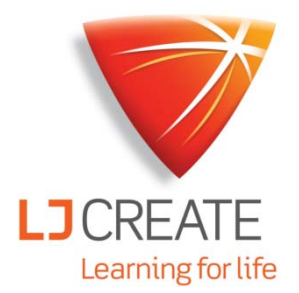

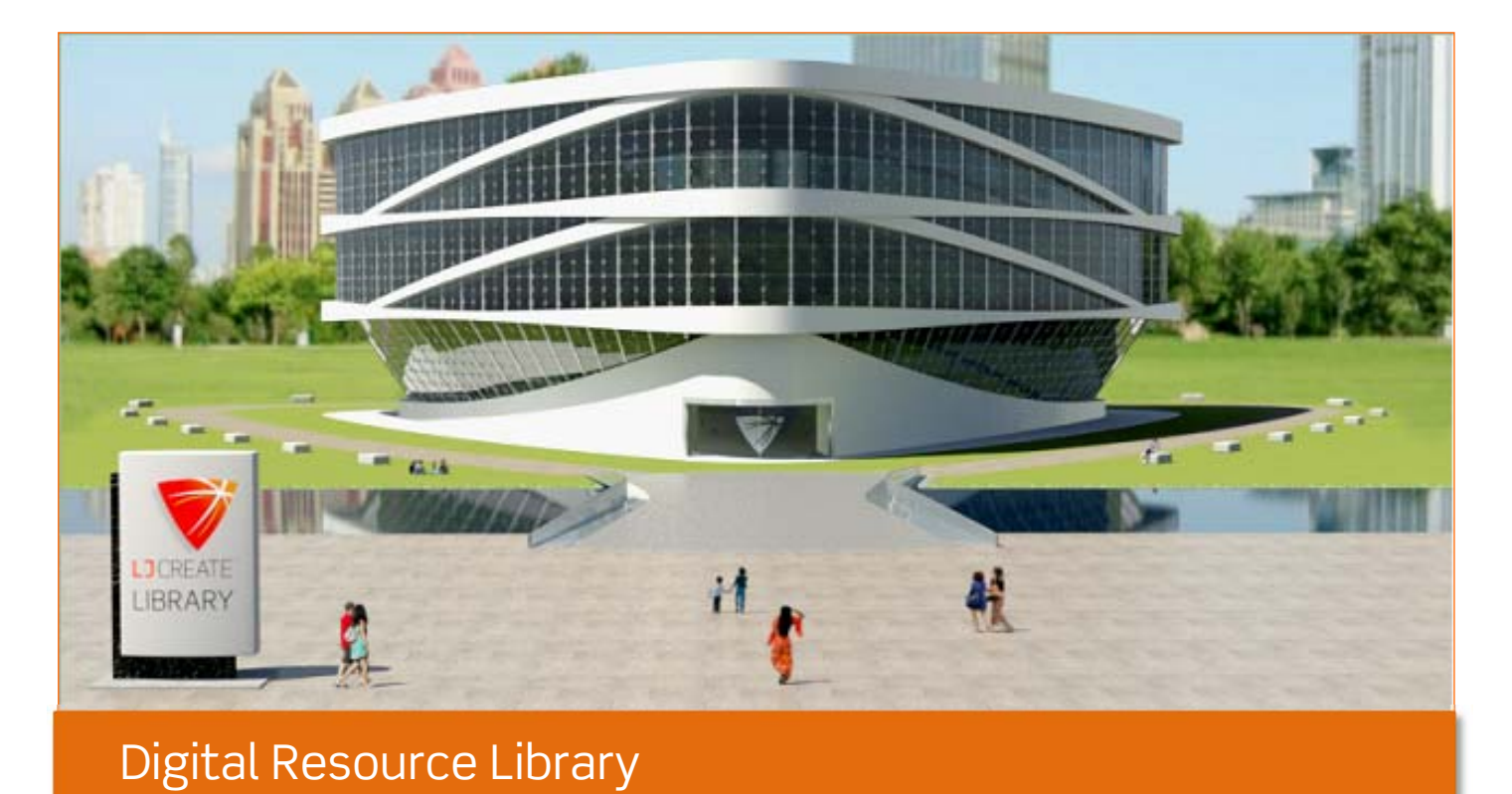

# User Guide

© 2017 LJ Create. This publication is copyright and no part of it may be<br>adapted or reproduced in any material form except with the prior written permission of LJ Create.

#### Lesson Access

After clicking the icon for the required Digital Resource Library from the start menu, you will be taken to the following screen.

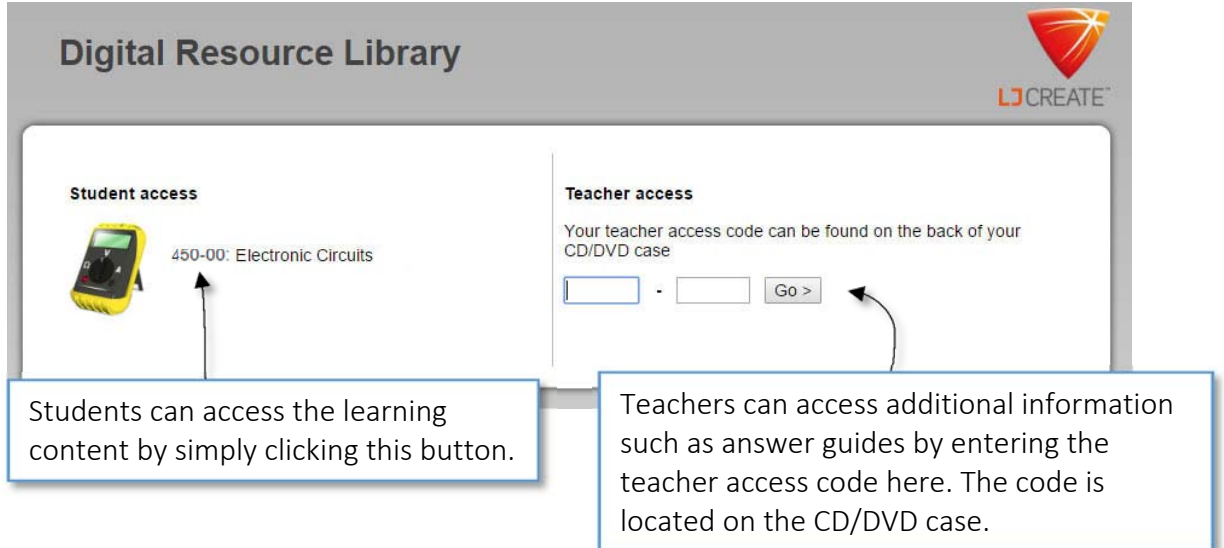

After selecting to continue as a student or by entering your teacher code, you will see a screen like this:

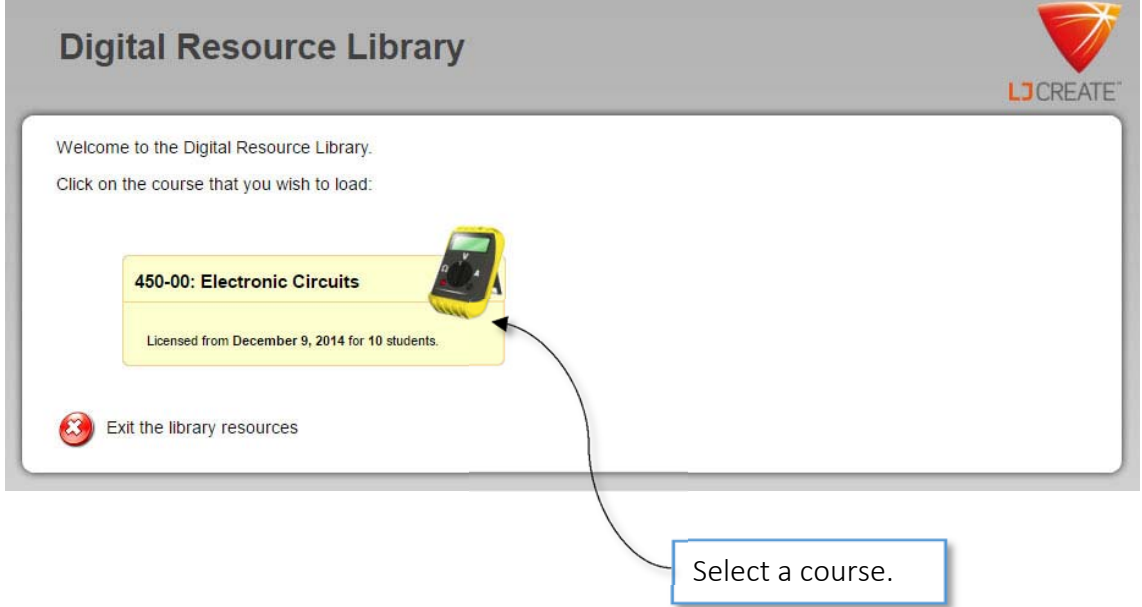

After selecting a course, you will see a screen similar to this:

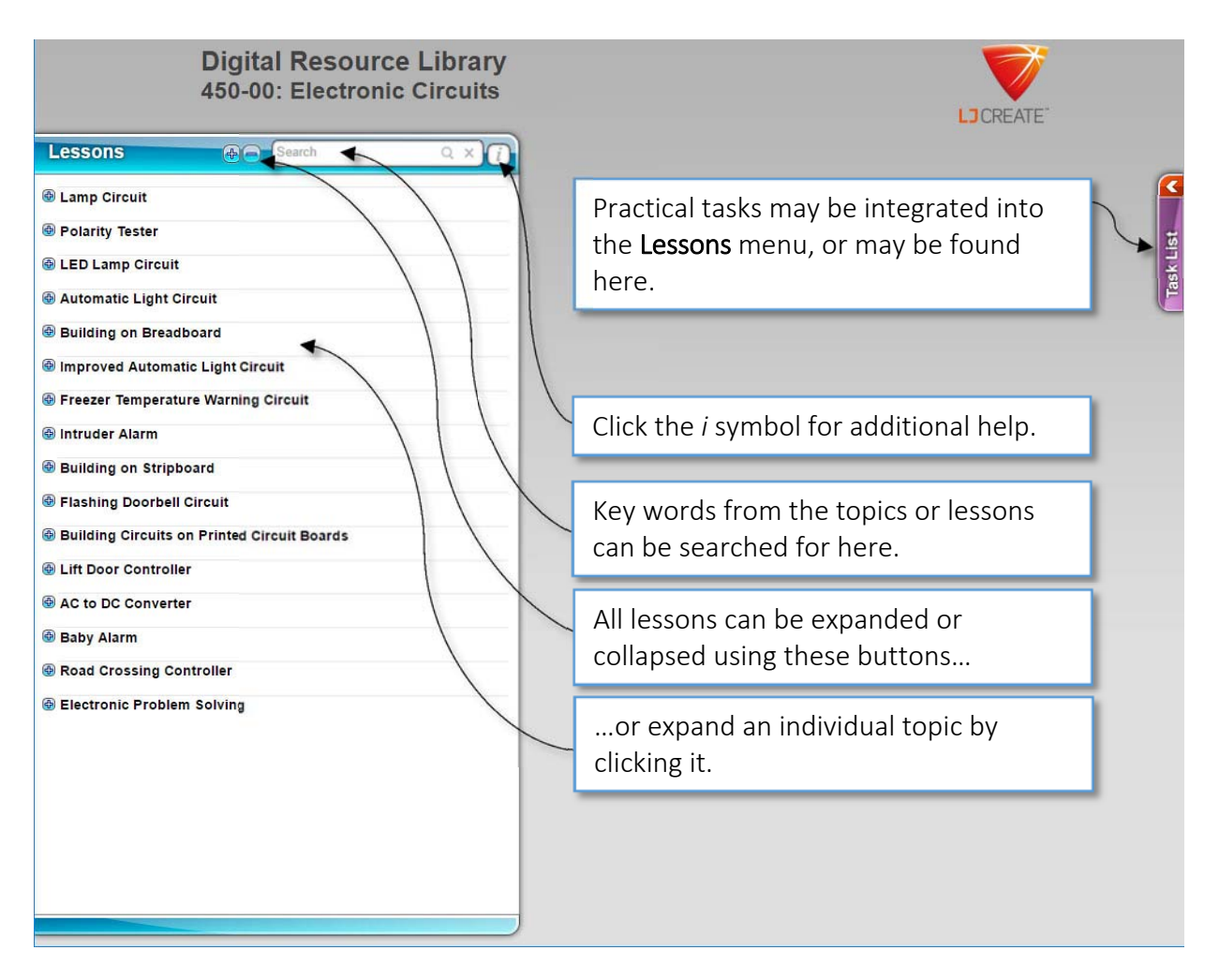

# Lesson Layout

Once a topic has been selected, it expands into a series of individual lessons as shown.

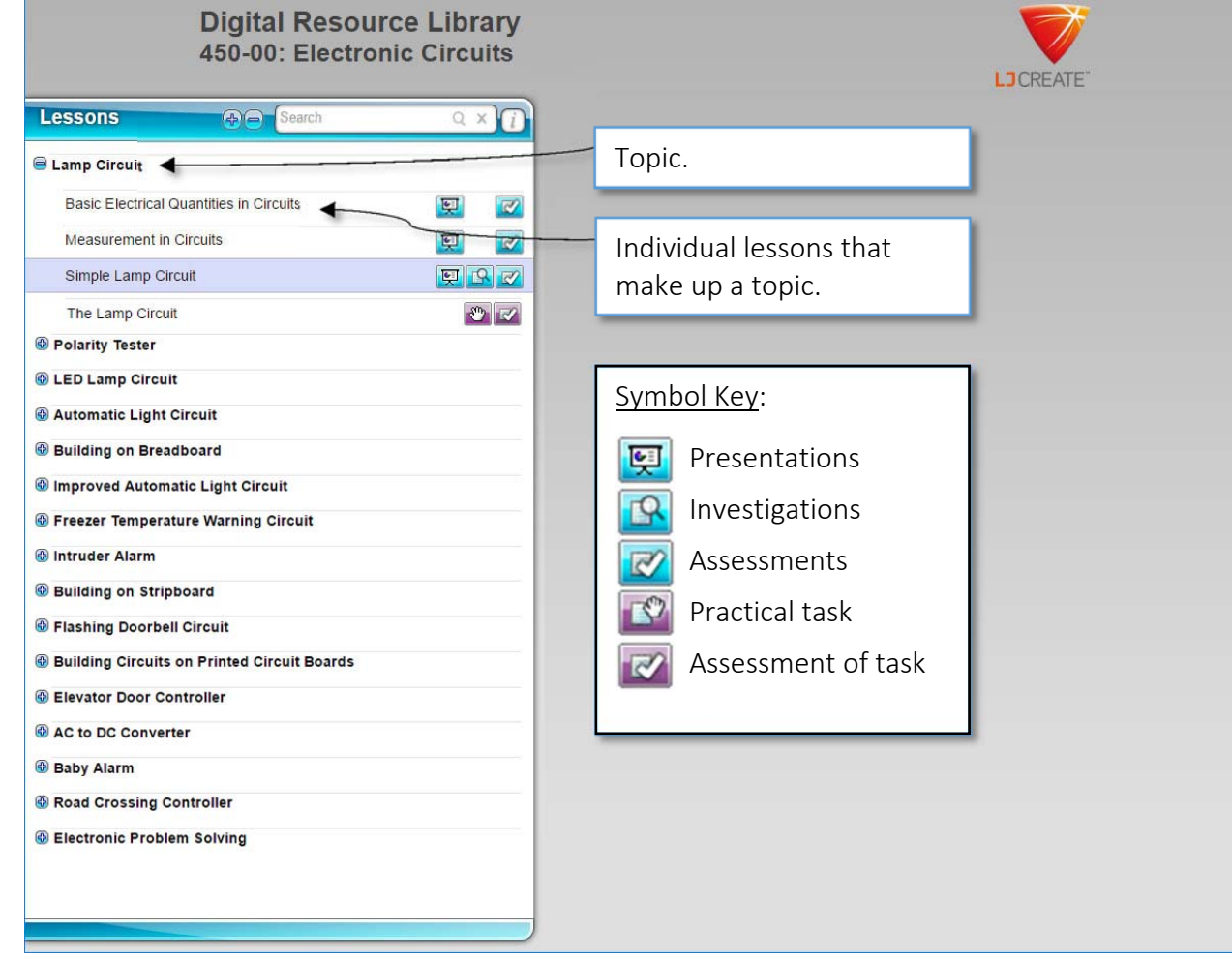

#### **Support Tab**

Additional content to support the main lessons are accessible from the red support tab.

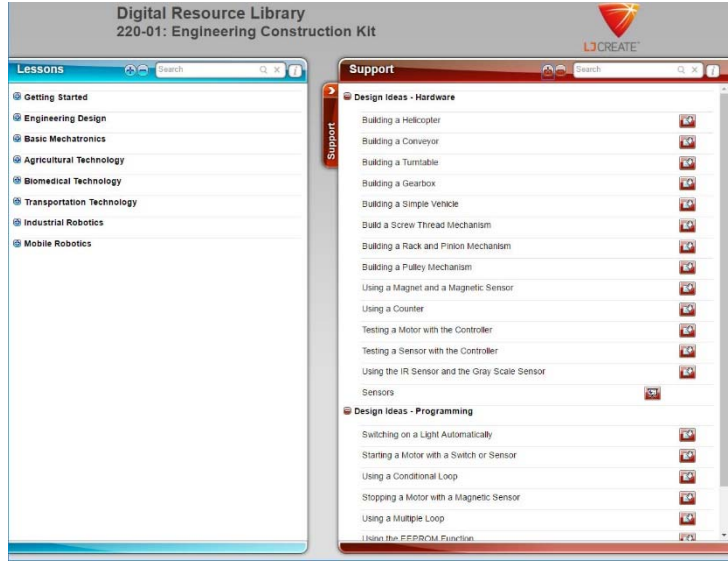

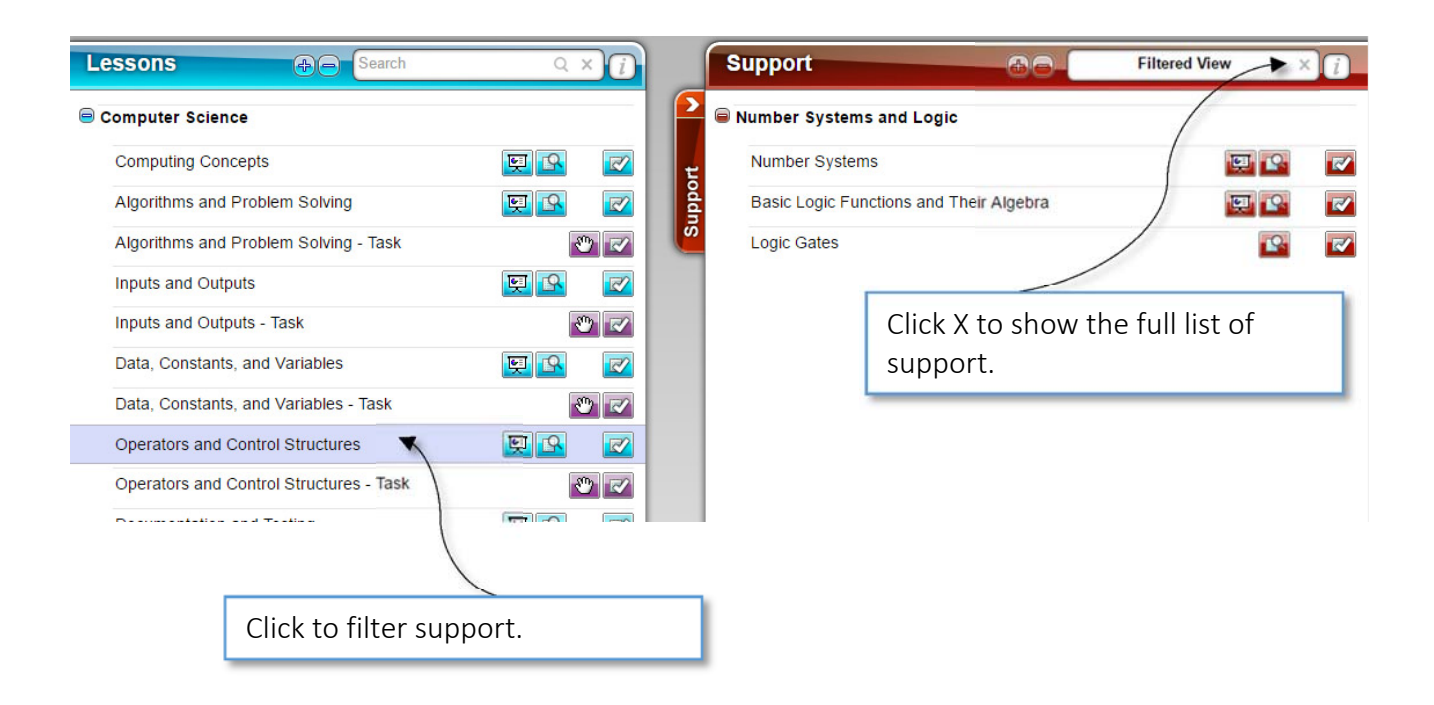

### Presentations

Once selected, the presentation will open up in the browser window.

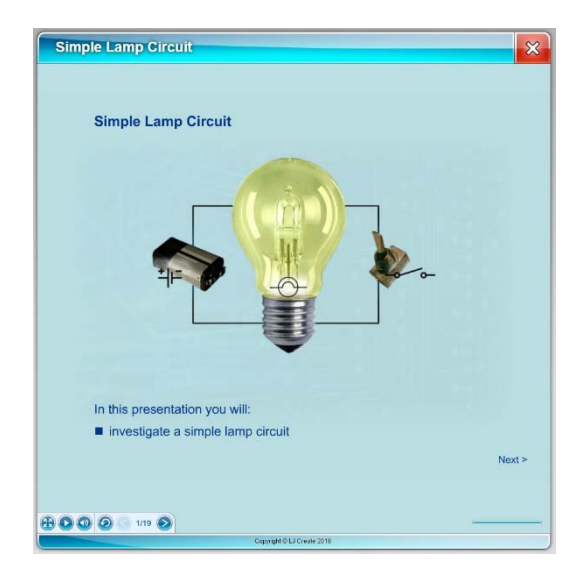

#### Presentation Controls:

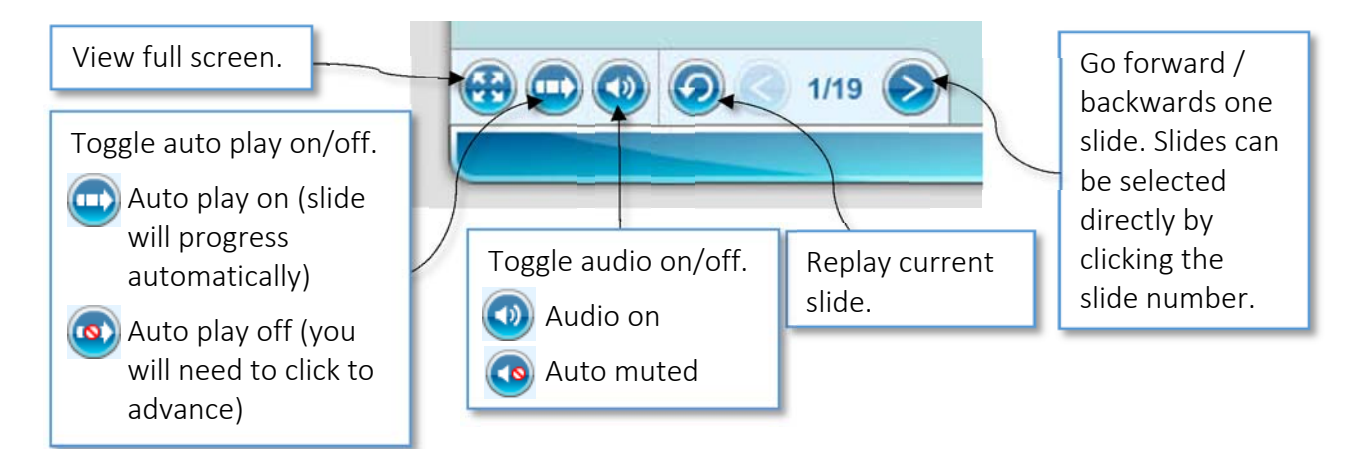

A progress bar is shown in the bottom right of the screen. In this example, the bar is indicating that the current slide has had one of three parts shown. You can click anywhere within the main presentation window to progress to the next part of the slide.

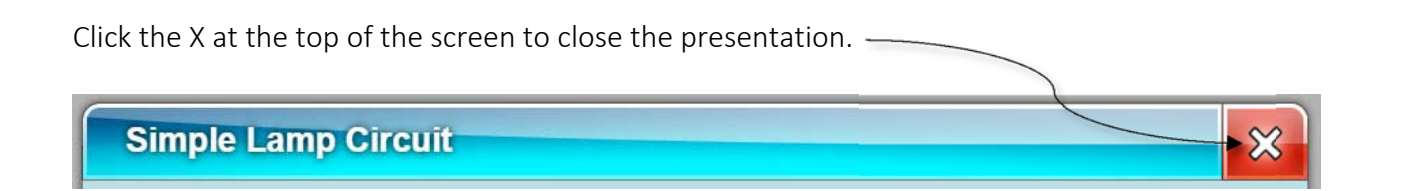

<u> The Communication of the Communication of the Communication of the Communication of the Communication of the Communication of the Communication of the Communication of the Communication of the Communication of the Commun</u>

## Investigations and Practical Tasks

This is a typical investigation layout. Practical tasks follow the same layout.

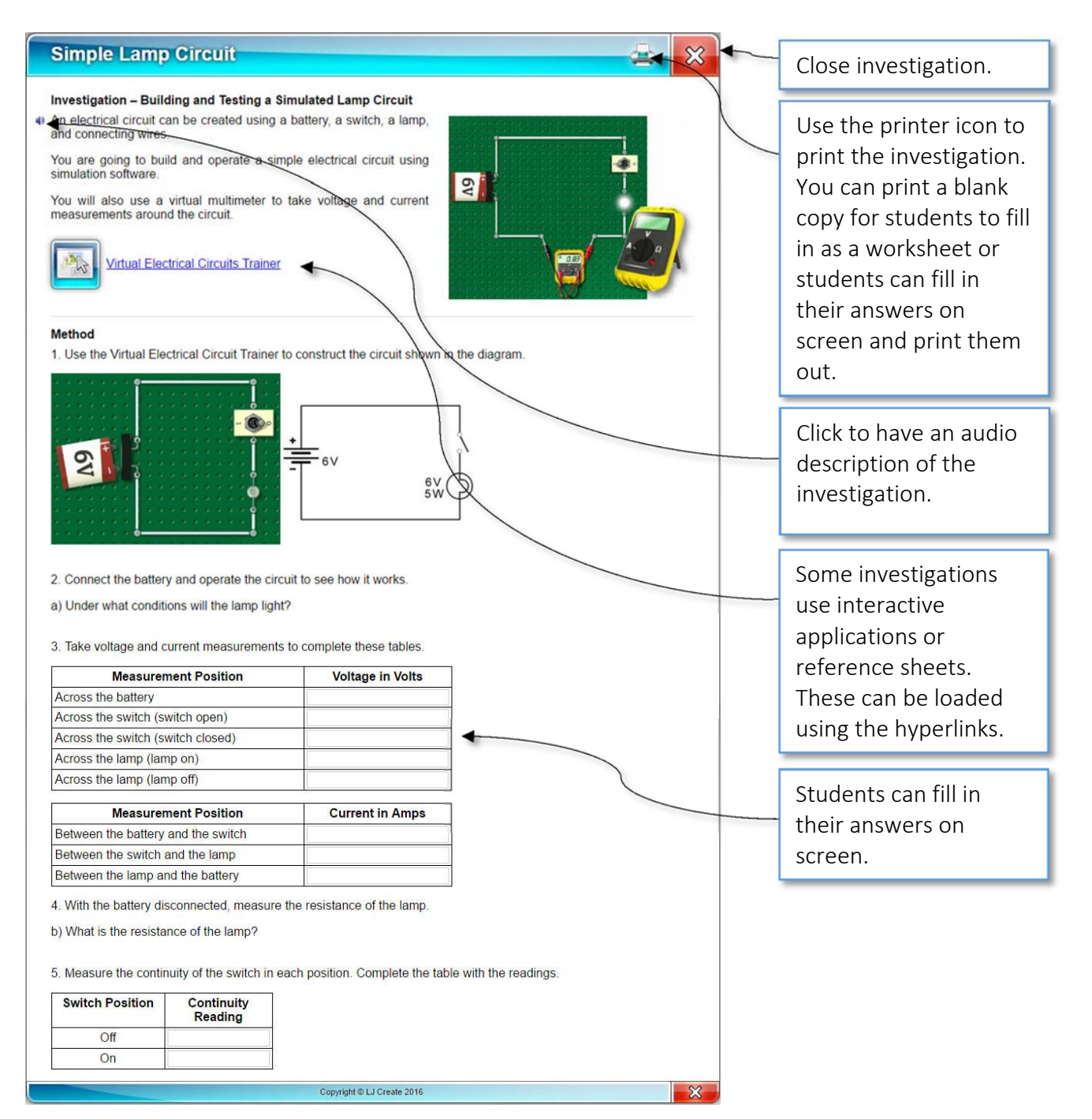

#### Assessments

Assessments are automatically marked by the software. Students can only submit one attempt for each question. The first two questions from a typical assessment are shown below.

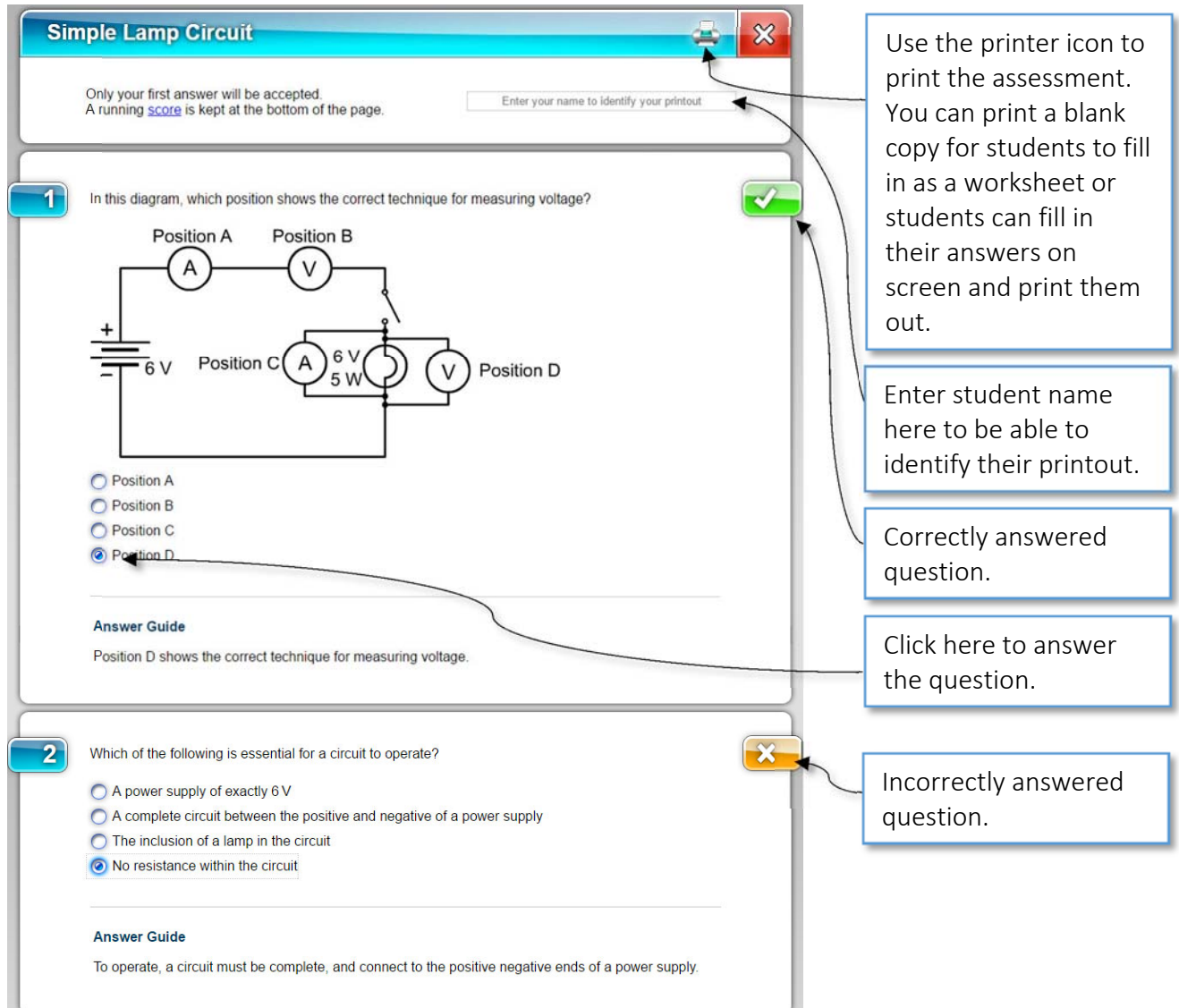

Once completed, the student's score will be shown at the end of the assessment.

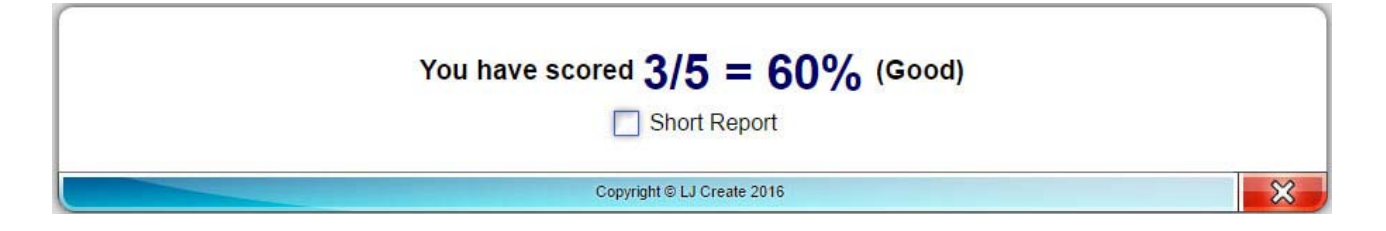

Clicking the short report box gives a summary of the student's attempt of the assessment. This can be printed for their records.

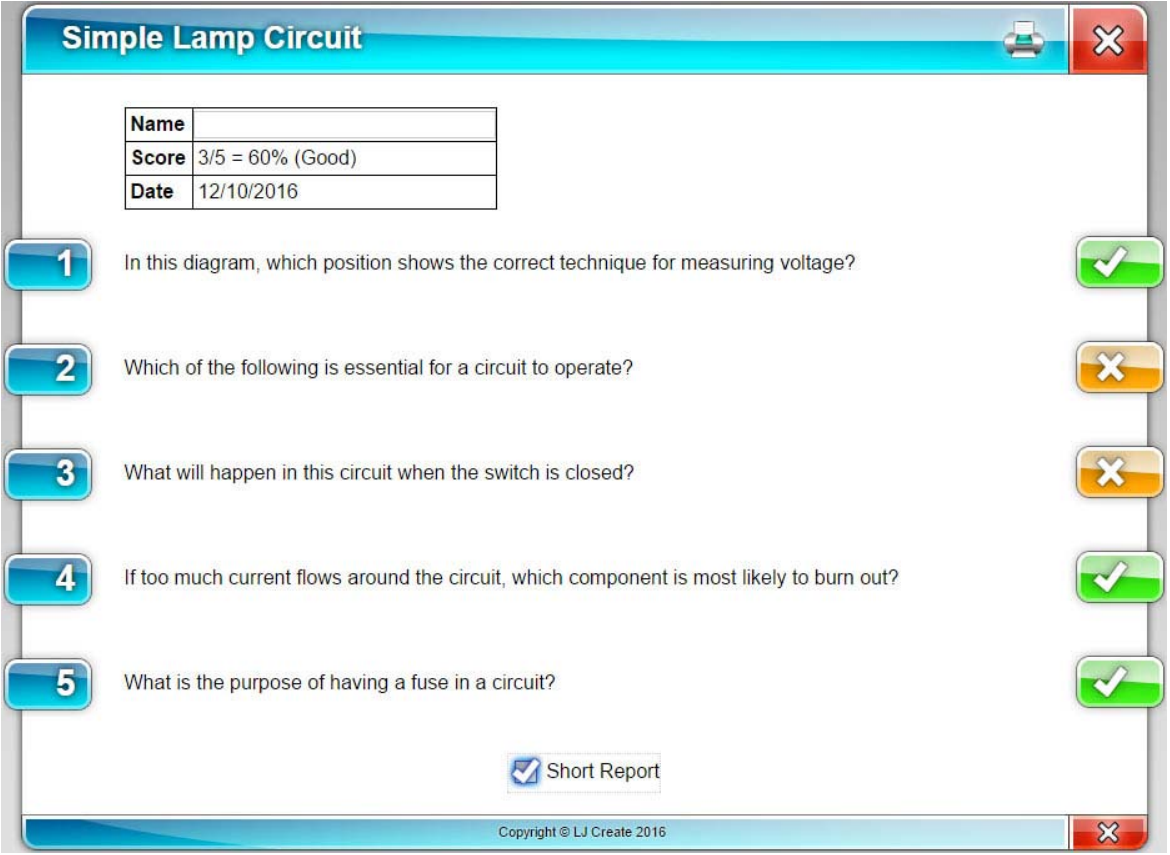

## Answer Guides

When accessing the content using the teacher access code, it is possible to see the correct assessment answers, or the answer guide for investigation and practical questions.

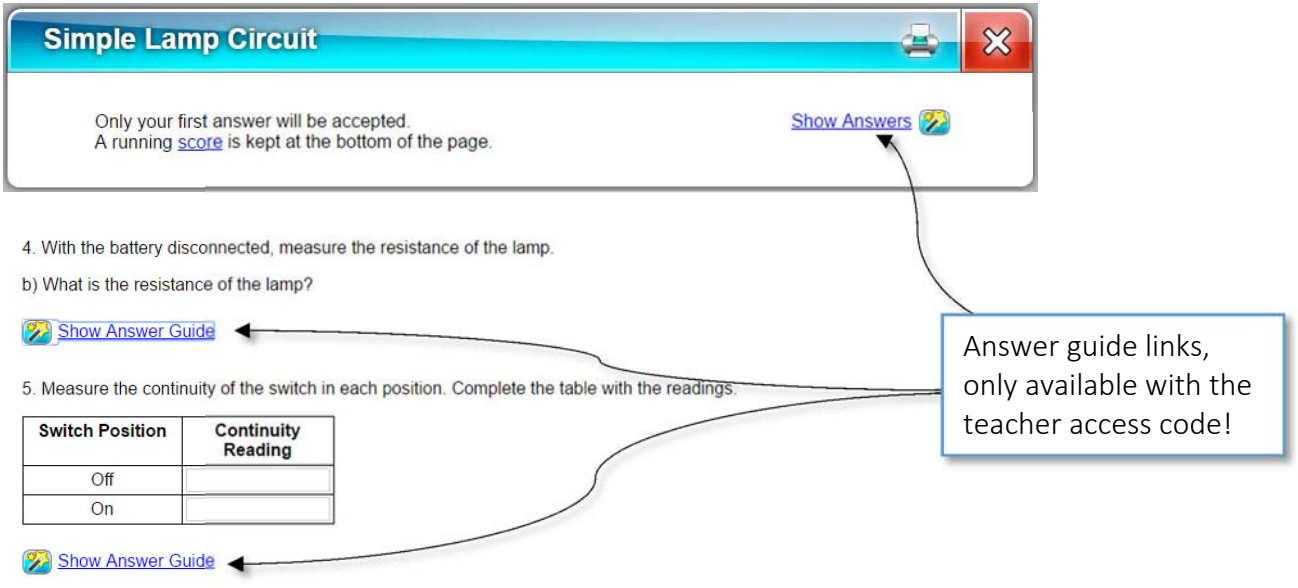